# **CODE SOFT**

# **Programmer Manual**

**TP-290XIII** 

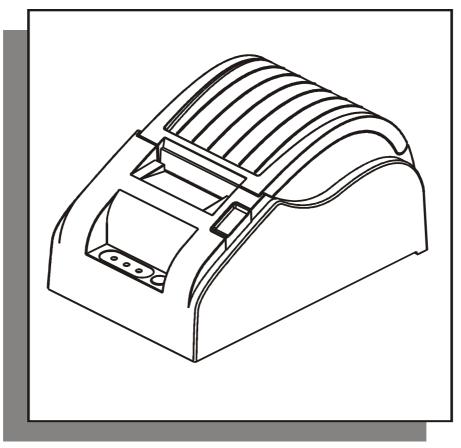

www.code-soft.com

# **Manual Description**

#### **Command Notation**

| [Name]        | Command in ASCII format and general description.                         |
|---------------|--------------------------------------------------------------------------|
| [Format]      | The code sequence, including ASCII, HEX and DECIMAL.                     |
| [Range]       | Gives the allowable ranges for the arguments.                            |
| [Description] | Describes the command's function.                                        |
| [Details]     | Describes the usage of the command in detail.                            |
| [Notes]       | Provides important information on setting and using the printer command. |
| [Reference]   | Lists related commands.                                                  |
| [Example]     | Gives examples of how to use the command.                                |

## 1、HT Horizontal tab

| [Format]                   | ASCII                                                                                                    | HT                                                                                                    |  |  |  |  |  |
|----------------------------|----------------------------------------------------------------------------------------------------|----------------------------------------------------------------------------------------------------|--|--|--|--|--|
|                            | Hex                                                                                                    | 09                                                                                                    |  |  |  |  |  |
|                            | Decimal                                                                                                    | 9                                                                                                    |  |  |  |  |  |
| [Description]<br>[Details] | Moves the p                                                                                                    | print position to the next horizontal tab position.                                                                                                    |  |  |  |  |  |
|                            | § This co                                                                                                    | ommand is ignored unless the next horizontal tab position has been set.                                                                                                    |  |  |  |  |  |
|                            | If the next horizontal tab position exceeds the printing area, the printer sets the printing position to [Printing area width + 1]. |                                                                                                    |  |  |  |  |  |
|                            | § Horizontal tab positions are set with <b>ESC D</b> .                                                                              |                                                                                                    |  |  |  |  |  |
|                            | width -                                                                                                    | command is received when the printing position is at [printing area + 1], the printer executes print buffer-full printing of the current line and ntal tab processing from the beginning of the next line. |  |  |  |  |  |
|                            |                                                                                                    | efault setting of the horizontal tab position for the paper roll is font A (12 every 8 character (column 9, 17, 25,).                                                                                      |  |  |  |  |  |
|                            | § When                                                                                                    | the buffer is full on current line, the printer will do the following:                                                                                                    |  |  |  |  |  |
|                            | In Stand                                                                                                    | dard Mode, print the current line and set the print position to next line.                                                                                                    |  |  |  |  |  |
|                            | In Page                                                                                                    | Mode, printer enters new line and set the print position to next line.                                                                                                    |  |  |  |  |  |
| [Reference]                | ESC D                                                                                                    |                                                                                                    |  |  |  |  |  |

# 2、LF Print and line feed

| [Format]      | ASCII         | LF                                                                           |
|---------------|---------------|------------------------------------------------------------------------------|
|               | Hex           | 0A                                                                           |
|               | Decimal       | 10                                                                           |
| [Description] | Prints the da | ta in the print buffer and feeds one line based on the current line spacing. |
| [Note]        | This comma    | and sets the print position to the beginning of the line.                    |
| [Reference]   | ESC 2, ESC    | 3                                                                            |

| -             |                    |           |          |                                                                                      |
|---------------|--------------------|-----------|----------|--------------------------------------------------------------------------------------|
| [Format]      | ASCII              | ESC       | SP       | n                                                                                    |
|               | Hex                | 1B        | 20       | n                                                                                    |
|               | Decimal            | 27        | 32       | n                                                                                    |
| [Range]       | 0 ≤ <i>n</i> ≤ 255 |           |          |                                                                                      |
| [Description] |                    | •         | •        | or the right side of the character to inches [ n x                                   |
|               | horizontal mo      | non units | 5].      |                                                                                      |
| [Details]     |                    |           |          |                                                                                      |
|               | § When c           | haracters | s are er | nlarged n times, the right-side character spacing is n                               |
|               | times no           | ormal val | ue.      |                                                                                      |
|               |                    |           | •        | e spacing is 255/203 inches. Any setting exceeding the to the maximum automatically. |
| [Default]     | n = 0              |           |          | ·                                                                                    |
| [Reference]   | GS P               |           |          |                                                                                      |
|               |                    |           |          |                                                                                      |

# 3、ESC SP n Set right-side character spacing

#### 4、ESC ! n Set print mode

| [Format]      | A   | SCII       | SCII ESC          |     | !       | n       |                                    |
|---------------|-----|------------|-------------------|-----|---------|---------|------------------------------------|
|               | F   | lex        | 1                 | В   | 21      | n       |                                    |
|               | C   | Decima     | al 2 <sup>.</sup> | 7   | 33      | n       |                                    |
| [Range]       | 0   | $n \leq n$ | ≤ 255             | ;   |         |         |                                    |
| [Description] | S   | Selects    | s print m         | ode | (s) usi | ng n as | s follows:                         |
|               | Bit | 1/0        | HEX               |     | DECI    | MAL     | FUNCTION                           |
|               | 0   | 0          | 00                |     | 0       |         | Character font A (12 14) selected. |
|               | 0   | 1          | 01                |     | 1       |         | Character font B (12 12) selected. |
|               | 1,2 |            |                   |     |         |         | Undefined.                         |
|               | 2   | 0          | 00                |     | 0       |         | Emphasized mode not selected.      |
|               | 3   | 1          | 08                |     | 8       |         | Emphasized mode selected.          |
|               | . 0 |            | 00                |     | 0       |         | Double-height mode not selected.   |
|               | 4   | 1          | 10                |     | 16      |         | Double-height mode selected.       |
|               | 5   | 0          | 00                |     | 0       |         | Double-width mode not selected.    |
|               |     | 1          | 20                |     | 32      |         | Double-width mode selected.        |
|               | 6   |            |                   |     |         |         | Undefined.                         |
|               | -   | 0          | 0 00              |     | 0       |         | Underline mode not selected.       |
|               | 7 1 |            | 80                |     | 128     |         | Underline mode selected.           |

[Note]

- **§** When both double-height and double-width modes are selected, quadruple size characters are printed.
- § Underlining is added to the entire width of each character, including the space to the right of a character, but is not added to portions of lines that were skipped by means of an HT.

```
[Default] n = 0
[Reference] ESC - ESC E, GS !
```

| [Format]                 | ASCII ESC \$ nL nH<br>Hex 1B 24 nL nH<br>Decimal 27 36 nL nH                                                                                  |
|--------------------------|----------------------------------------------------------------------------------------------------|
| [Range]<br>[Description] | $0 \le n \le 255$                                                                                                    |
|                          | Sets the distance from the beginning of the line to the position at which<br>subsequent characters are to be printed.                         |
|                          | S The distance from the beginning of the line to the print position is $[(nL + nHx 256) \times (vertical or horizontal motion unit)]$ inches. |
|                          | <ul><li>Settings outside the specified printable area are ignored.</li></ul>                                                                  |

5、ESC \$ nL nH Set absolute print position

| 6、ESC % n     | Select/cancel user-defined character set                                            |
|---------------|-------------------------------------------------------------------------------------|
| [Format]      | ASCII ESC % n                                                                       |
|               | Hex 1B 25 n                                                                         |
|               | Decimal 27 37 n                                                                     |
| [Range]       | $0 \le nL \le 255$                                                                  |
| [Description] | Selects or cancels the user-defined character set.                                  |
|               | <b>§</b> When the LSB of <i>n</i> is 0, the user-defined character set is canceled. |
|               | <b>§</b> When the LSB of <i>n</i> is 1, the user-defined character set is selected. |
| [Details]     |                                                                                     |
|               | § When the user-defined character set is canceled, the internal character set is    |
|               | automatically selected.                                                             |
|               | <i>n</i> is available only for the least significant bit.                           |
| [Default]     | n = 0                                                                               |
| [Reference]   | ESC &, ESC ?                                                                        |

# 7、ESC & y c1 c2 [x1 d1...d(y × x1)]...[xk d1...d(y × xk)] Define user-defined characters

| [Format]      | ASCII<br>Hex        | ESC<br>1B   | &<br>26 | y c1 c2 [x1 d1d(y × x1)][xk d1d(y × xk)]<br>y c1 c2 [x1 d1d(y × x1)][xk d1d(y × xk)] |
|---------------|---------------------|-------------|---------|--------------------------------------------------------------------------------------|
|               | Decimal             | 27          | 38      | y c1 c2 [x1 d1d(y × x1)][xk d1d(y × xk)]                                             |
| [Range]       | y = 3               |             |         |                                                                                      |
|               | 32 ≤ c1 ≤ c2        | ≤ 127       |         |                                                                                      |
|               | 0 ≤ x ≤ 12 F        | ont A (12   | × 24    | 4)                                                                                   |
|               | $0 \le x \le 9$ For | nt B (9 ×   | 17)     |                                                                                      |
|               | 0 ≤ d1 d(y          | / × xk) ≤ 2 | 255     |                                                                                      |
| [Description] | Defines use         | r-defined   | cha     | racters.                                                                             |
|               | § y specif          | ies the n   | umb     | er of bytes in the vertical direction.                                               |
|               | § c1 spec           | ifies the   | begi    | nning character code for the definition, and c2 specifies                            |

THERMAL RECEIPT PRINTER

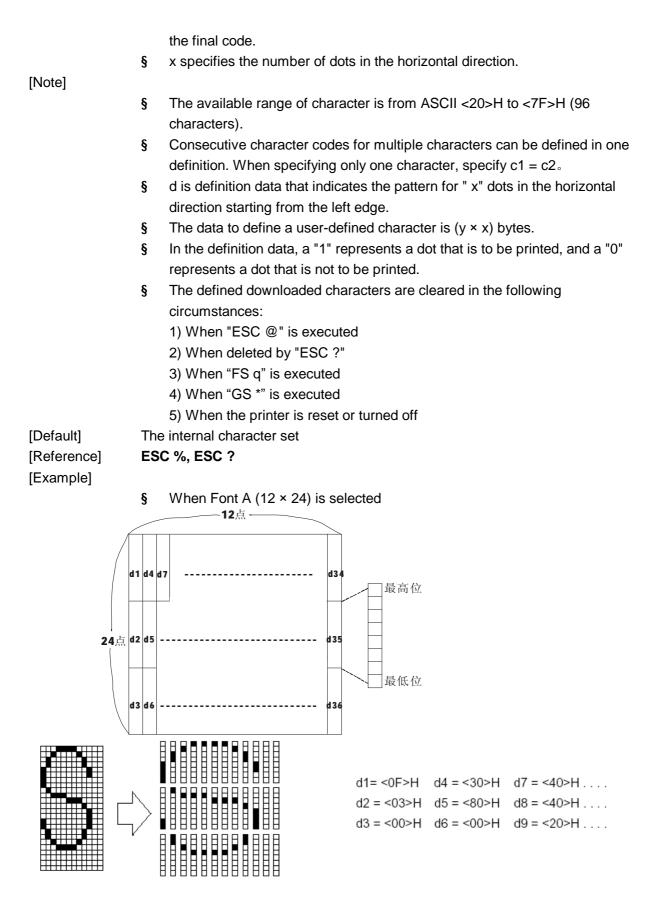

§ When Font B (9 × 17) is selected

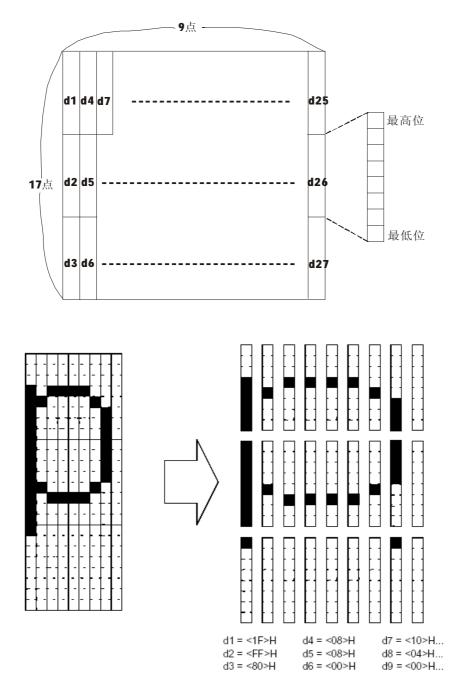

#### 8、ESC \* m nL nH d1... dk Select bit-image mode

| [Format]      | ASCII         | ESC       | *    | m nL nH d1dk                                          |
|---------------|---------------|-----------|------|-------------------------------------------------------|
|               | Hex           | 1B        | 2A   | m nL nH d1dk                                          |
|               | Decimal       | 27        | 42   | m nL nH d1dk                                          |
| [Range]       | m = 0, 1, 32  | , 33      |      |                                                       |
|               | 0 ≤ nL ≤ 255  | 5         |      |                                                       |
|               | 0 ≤ nH ≤ 3    |           |      |                                                       |
|               | 0 ≤ d ≤255    |           |      |                                                       |
| [Description] | Selects a bit | t-image n | node | using m for the number of dots specified by nL and nH |

| m  | Mode                   | Vertical |         | Horizontal |                      |
|----|------------------------|----------|---------|------------|----------------------|
|    |                        | Dot      | Density | Density    | Data (k)             |
| 0  | 8 dots Single Density  | 8        | 67 DPI  | 100 DPI    | nL + nH × 256        |
| 1  | 8 dots Double Density  | 8        | 67 DPI  | 200 DPI    | nL + nH × 256        |
| 32 | 24 dots Single Density | 24       | 200 DPI | 100 DPI    | ( nL + nH × 256) × 3 |
| 33 | 24 dots Double Density | 24       | 200 DPI | 200 DPI    | ( nL + nH × 256) × 3 |

[dpi: dot/25.4mm{1"}]

# [Notes]

- **§** If the values of m and nH are out of the specified range, the following data is processed as normal data.
- § The nL and nH indicate the number of dots of the bit image in the horizontal direction. The number of dots is calculated by nL + nH  $\times$  256.
- **§** If the bit-image data input exceeds the number of dots to be printed on a line, the excess data is ignored.
- § d indicates the bit-image data. Set a corresponding bit to 1 to print a dot or to 0 to not print a dot.
- S After printing a bit image, the printer returns to normal data processing mode.
- **§** Except convert mode, this command doesn't affect other print mode, such as emphasized, double print, underline, character enlarged, contrary.
- **§** The relationship between the image data and the dots to be printed is as follows.

8-dot density selected:

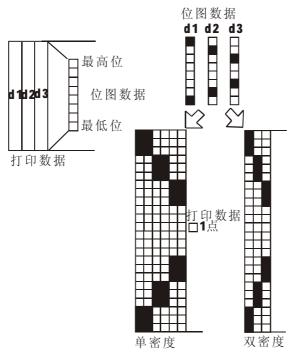

24-dot density selected:

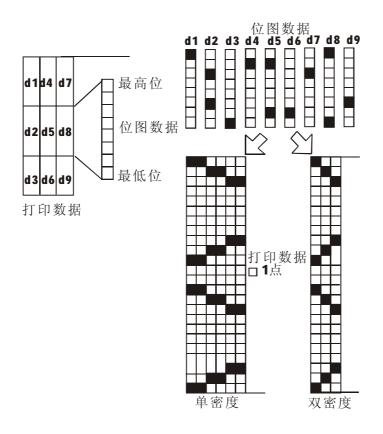

| <u>9、ESC – n</u> | Tur   | <u>n unde</u> | rline mo  | de on/of   | f                    |                                     |
|------------------|-------|---------------|-----------|------------|----------------------|-------------------------------------|
| [Format]         | ASC   | 11            | ESC       | -          | n                    |                                     |
|                  | Hex   |               | 1B        | 2D         | n                    |                                     |
|                  | Deci  | mal           | 27        | 45         | n                    |                                     |
| [Range]          | 0 ≤ n | i ≤2, 48      | ≤n ≤ 50   |            |                      |                                     |
| [Description]    | Turn  | s under       | line mod  | e on or of | ff,                  |                                     |
|                  | n     | Funct         | tion      |            |                      |                                     |
|                  | 0, 48 | under         | line mod  | e is turne | d off.               |                                     |
|                  | 1, 49 | under         | line mod  | e is turne | d on. (1dots)        |                                     |
|                  | 2, 50 | under         | line mod  | e is turne | d on. (2 dots )      |                                     |
| [Notes]          |       |               |           |            |                      |                                     |
|                  | §     | Underliı      | nes can b | e printec  | for all character    | s, but not for the space set by HT. |
|                  | §     | Underliı      | ne is not | enabled    | when 90° rotation    | or character contrary is set.       |
|                  | §     | When u        | Inderline | mode is    | turned off, the fol  | lowing characters are without       |
|                  |       |               |           |            | -                    | ged. Default width is 1 dot width.  |
|                  | -     |               |           |            |                      | acter size is changed.              |
|                  | -     |               |           |            |                      | off by using ESC !.                 |
|                  |       |               | nmand d   | pes not a  | ffect the setting of | Kanji characters.                   |
| [Default]        | n = 0 |               |           |            |                      |                                     |
| [Reference]      | ESC   | !             |           |            |                      |                                     |

| 10、ESC 2                 | Select default line spacing                                                                                                    |  |  |  |  |  |  |  |  |
|--------------------------|----------------------------------------------------------------------------------------------------|--|--|--|--|--|--|--|--|
| [Format]                 | ASCII ESC 2                                                                                                    |  |  |  |  |  |  |  |  |
|                          | Hex 1B 32                                                                                                    |  |  |  |  |  |  |  |  |
|                          | Decimal 27 50                                                                                                    |  |  |  |  |  |  |  |  |
| [Description]<br>[Notes] | Selects default (3.75mm, 1/6-inch) line spacing.                                                                                                    |  |  |  |  |  |  |  |  |
|                          | § Default line spacing is absolute in standard mode and page mode.                                                                                                    |  |  |  |  |  |  |  |  |
| [Reference]              | ESC 3                                                                                                    |  |  |  |  |  |  |  |  |
| 11、ESC 3 n               | Set line spacing                                                                                                    |  |  |  |  |  |  |  |  |
| [Format]                 | ASCII ESC 3 n                                                                                                    |  |  |  |  |  |  |  |  |
|                          | Hex 1B 33 n                                                                                                    |  |  |  |  |  |  |  |  |
|                          | Decimal 27 51 n                                                                                                    |  |  |  |  |  |  |  |  |
| [Range]                  | 0 ≤ n ≤ 255                                                                                                    |  |  |  |  |  |  |  |  |
| [Description]<br>[Notes] | Sets the line spacing to [ n (1/192)] inches.                                                                                                    |  |  |  |  |  |  |  |  |
|                          | § Line spacing is absolute in standard mode and page mode.                                                                                                    |  |  |  |  |  |  |  |  |
| [Default]                | n = 3.75mm                                                                                                    |  |  |  |  |  |  |  |  |
| [Reference]              | ESC 2, GS P                                                                                                    |  |  |  |  |  |  |  |  |
| 12、ESC ? n               | Cancel user-defined characters                                                                                                    |  |  |  |  |  |  |  |  |
| [Format]                 | ASCII ESC ? n                                                                                                    |  |  |  |  |  |  |  |  |
|                          | Hex 1B 3F n                                                                                                    |  |  |  |  |  |  |  |  |
|                          | Decimal 27 63 n                                                                                                    |  |  |  |  |  |  |  |  |
| [Range]                  | 32 ≤n ≤127                                                                                                    |  |  |  |  |  |  |  |  |
| [Description]<br>[Notes] | Cancel user-defined characters                                                                                                    |  |  |  |  |  |  |  |  |
|                          | S This command cancels the pattern defined for the character code specified<br>by n. After the user-defined characters are canceled, the corresponding<br>pattern of the internal character is printed. |  |  |  |  |  |  |  |  |
|                          | § If a user-defined character has not been defined for the specified character                                                                                                    |  |  |  |  |  |  |  |  |
|                          | code, the printer ignores this command.                                                                                                    |  |  |  |  |  |  |  |  |
| [Reference]              | ESC &, ESC %                                                                                                    |  |  |  |  |  |  |  |  |
| 13、ESC @                 | Initialize printer                                                                                                    |  |  |  |  |  |  |  |  |
| [Format]                 | ASCII ESC @                                                                                                    |  |  |  |  |  |  |  |  |
| -                        | Hex 1B 40                                                                                                    |  |  |  |  |  |  |  |  |
|                          | Decimal 27 64                                                                                                    |  |  |  |  |  |  |  |  |
| [Description]            | Clears the data in the print buffer and resets the printer mode to the mode that is                                                                                                    |  |  |  |  |  |  |  |  |
| - • •                    | in effect when the power is turned on.                                                                                                    |  |  |  |  |  |  |  |  |

# 10、ESC 2 Select default line spacing

# [Notes]

- **§** The DIP switch settings are not checked again.
- § The data in the receive buffer is not cleared.
- § Macro defined is reserved.
- § NV bitmap data is not cleared.

| <u>14、ESC D n1</u> | nk NUL          | Set ho                                                                                                    | Set horizontal tab positions                                                                                                    |      |                                                  |  |  |  |  |  |
|--------------------|-----------------|----------------------------------------------------------------------------------------------------|----------------------------------------------------------------------------------------------------|------|--------------------------------------------------|--|--|--|--|--|
| [Format]           | ASCII           | ESC                                                                                                    | D                                                                                                    | n1nk | NUL                                              |  |  |  |  |  |
|                    | Hex             | 1B                                                                                                    | 44                                                                                                    | n1nk | 00                                               |  |  |  |  |  |
|                    | Decimal         | 27                                                                                                    | 68                                                                                                    | n1nk | 0                                                |  |  |  |  |  |
| [Range]            | 1 ≤ n ≤ 25      | 5                                                                                                    |                                                                                                    |      |                                                  |  |  |  |  |  |
|                    | 0 ≤ k ≤ 32      |                                                                                                    |                                                                                                    |      |                                                  |  |  |  |  |  |
| [Description]      | Set horizo      | ntal tab po                                                                                                    | ositior                                                                                                    | IS   |                                                  |  |  |  |  |  |
|                    | -               | cifies the only of the only of |                                                                                                    |      | r for setting a horizontal tab position from the |  |  |  |  |  |
|                    | -               | •                                                                                                    |                                                                                                    |      | horizontal tab positions to be set.              |  |  |  |  |  |
| [Notes]            | <b>v</b>        |                                                                                                    |                                                                                                    |      |                                                  |  |  |  |  |  |
|                    | meas<br>right-s | ured from<br>side chara                                                                                                    | rizontal tab position is stored as a value of [character width x n]<br>red from the beginning of the line. The character width includes the<br>de character spacing, and double-width characters are set with twice<br>th of normal characters. |      |                                                  |  |  |  |  |  |
|                    | § This c        | <ul> <li>§ This command cancels the previous horizontal tab settings.</li> <li>§ When setting <i>n</i> = 8, the print position is moved to column 9 by sending HT.</li> <li>§ Up to 32 tab positions (k = 32) can be set. Data exceeding 32 tab positions is processed as normal data.</li> </ul>                                                                                                    |                                                                                                    |      |                                                  |  |  |  |  |  |
|                    | § When          |                                                                                                    |                                                                                                    |      |                                                  |  |  |  |  |  |
|                    | •               |                                                                                                    |                                                                                                    |      |                                                  |  |  |  |  |  |
|                    | <i>[n] k</i> is | <ul> <li>§ Transmit [n] k in ascending order and place a NUL code 0 at the end. When [n] k is less than or equal to the preceding value [n] k-1, tab setting is finished and the following data is processed as normal data.</li> <li>§ ESC D NUL cancels all horizontal tab positions.</li> </ul>                                                                                                    |                                                                                                    |      |                                                  |  |  |  |  |  |
|                    | § ESC I         |                                                                                                    |                                                                                                    |      |                                                  |  |  |  |  |  |
|                    | -               | The previously specified horizontal tab positions do not change, even if character width changes.                                                                                                    |                                                                                                    |      |                                                  |  |  |  |  |  |
|                    | § Chara         | 5                                                                                                    |                                                                                                    |      |                                                  |  |  |  |  |  |
| [Default]          |                 | The default tab positions are at intervals of 8 characters (columns 9, 17, 25 for the font B (12 14).                                                                                                    |                                                                                                    |      |                                                  |  |  |  |  |  |
| [Reference]        | HT              |                                                                                                    | -                                                                                                    |      |                                                  |  |  |  |  |  |
| 15、ESC E n         | Turn emp        | Turn emphasized mode on/off                                                                                                    |                                                                                                    |      |                                                  |  |  |  |  |  |
| [Format]           | ASCII           | ESC                                                                                                    | E                                                                                                    | n    |                                                  |  |  |  |  |  |
|                    | Hex             | 1B                                                                                                    | 45                                                                                                    | n    |                                                  |  |  |  |  |  |
|                    | Decimal         | 27                                                                                                    | 69                                                                                                    | n    |                                                  |  |  |  |  |  |

| [Range] | 0 ≤ n ≤ 255 |
|---------|-------------|
| [Range] | 0 ≤ n ≤ 255 |

[Description] Turn emphasized mode on/off

|             | <b>§</b> When the LSB of n is 0, emphasized mode is turned off.                  |
|-------------|----------------------------------------------------------------------------------|
|             | § When the LSB of n is 1, emphasized mode is turned on.                          |
| [Notes]     |                                                                                  |
|             | § Only the lowest bit of n is enabled.                                           |
|             | <b>§</b> This command and ESC ! turn on and off emphasized mode in the same way. |
|             | The last proceeded command becomes effective.                                    |
| [Default]   | n = 0                                                                            |
| [Reference] | ESC !                                                                            |
|             |                                                                                  |

| 16、ESC G n    | Turn double-strike mode on/off                                           |  |  |  |  |  |  |
|---------------|--------------------------------------------------------------------------|--|--|--|--|--|--|
| [Format]      | ASCII ESC G n                                                            |  |  |  |  |  |  |
|               | Hex 1B 47 n                                                              |  |  |  |  |  |  |
|               | Decimal 27 71 n                                                          |  |  |  |  |  |  |
| [Range]       | 0 ≤ n ≤ 255                                                              |  |  |  |  |  |  |
| [Description] | Turn double-strike mode on/off                                           |  |  |  |  |  |  |
|               | <b>§</b> When the LSB of n is 0, double-strike mode is turned off.       |  |  |  |  |  |  |
|               | <b>§</b> When the LSB of n is 1, double-strike mode is turned on.        |  |  |  |  |  |  |
| [Notes]       |                                                                          |  |  |  |  |  |  |
|               | § Only the lowest bit of n is enabled.                                   |  |  |  |  |  |  |
|               | § Printer output is the same in double-strike and in emphasized (ESC E). |  |  |  |  |  |  |
| [Default]     | n = 0                                                                    |  |  |  |  |  |  |
| [Reference]   | ESC E                                                                    |  |  |  |  |  |  |

| 17、ESC J n    | Print and feed paper                                                                                        |                       |             |                                                   |  |  |  |  |  |
|---------------|----------------------------------------------------------------------------------------------------|-----------------------|-------------|---------------------------------------------------|--|--|--|--|--|
| [Format]      | ASCII                                                                                                    | ESC                   | J           | n                                                 |  |  |  |  |  |
|               | Hex                                                                                                    | 1B                    | 4A          | n                                                 |  |  |  |  |  |
|               | Decimal                                                                                                    | 27                    | 74          | n                                                 |  |  |  |  |  |
| [Range]       | 0 ≤n ≤ 255                                                                                                  |                       |             |                                                   |  |  |  |  |  |
| [Description] | Print the data                                                                                              | a in the p            | orint buffe | r and feeds the paper [n x 0.176mm (1/44inches)]. |  |  |  |  |  |
| [Notes]       |                                                                                                    |                       |             |                                                   |  |  |  |  |  |
|               | § After printing is completed, this command sets the print starting position to<br>the beginning of a line. |                       |             |                                                   |  |  |  |  |  |
|               |                                                                                                    | er feed a<br>2 or ES0 |             | et by this command does not affect the values set |  |  |  |  |  |
| [Reference]   | GS P                                                                                                    |                       |             |                                                   |  |  |  |  |  |

| 18、ESC M n | Select fon   | t     |    |   |
|------------|--------------|-------|----|---|
| [Format]   | ASCII        | ESC   | М  | n |
|            | Hex          | 1B    | 4D | n |
|            | Decimal      | 27    | 77 | n |
| [Range]    | n = 0, 1, 48 | 3, 49 |    |   |

[Description] Selects Font A or Font B from the following table:

| n    | Function                     |
|------|------------------------------|
| 0,48 | Font A (12 × 24) is selected |
| 1,49 | Font B (9 × 17) is selected  |

#### 19、ESC R n Select an international character set

| [Format] | ASCII   | ESC | R  | n |
|----------|---------|-----|----|---|
|          | Hex     | 1B  | 52 | n |
|          | Decimal | 27  | 82 | n |
|          |         |     |    |   |

[Range] $0 \le n \le 15$ [Description]Selects an international character set n from the following table:

| n  | Character Set    |
|----|------------------|
| 0  | U.S.A.           |
| 1  | France           |
| 2  | Germany          |
| 3  | U.K.             |
| 4  | Denmark          |
| 5  | Sweden           |
| 6  | Italy            |
| 7  | Spain I          |
| 8  | Japan            |
| 9  | Norway           |
| 10 | Denmark II       |
| 11 | Spain II         |
| 12 | Latin America    |
| 13 | Korea            |
| 14 | Slovenia/Croatia |
| 15 | China            |

[Default] n = 0

| 20、ESC V n    | Selec   | t/Can  | cel 90-d                       | egree ro  | otation  |  |  |  |
|---------------|---------|--------|--------------------------------|-----------|----------|--|--|--|
| [Format]      | ASCII   |        | ESC                            | V         | n        |  |  |  |
|               | Hex     |        | 1B                             | 56        | n        |  |  |  |
|               | Decim   | nal    | 27                             | 86        | n        |  |  |  |
| [Range]       | 0 ≤ n : | ≤ 1, 4 | 8 ≤ n ≤ 4                      | 9         |          |  |  |  |
| [Description] | Selec   | t/Cano | cel 90-de                      | gree rot  | ation    |  |  |  |
|               | n       | Fun    | Function                       |           |          |  |  |  |
|               | 0,48    | 90-d   | egree ro                       | tation is | canceled |  |  |  |
|               | 1,49    | 90-d   | 90-degree rotation is selected |           |          |  |  |  |
| [Notes]       |         |        |                                |           |          |  |  |  |

- **§** This command is only effected in standard mode.
- **§** When 90-degree rotation is selected, printer doen'st print the underline.
- **§** Twice-height and twice-width is opposited in 90-degree rotation mode.

[Default] n = 0 [Reference] **ESC !, ESC -**

| 21、ESC\nL     | nH Set re                                                         | lative ho                                                                       | rizonta | al pos   | tion                                      |        |  |  |  |
|---------------|-------------------------------------------------------------------|---------------------------------------------------------------------------------|---------|----------|-------------------------------------------|--------|--|--|--|
| [Format]      | ASCII                                                             | ASCII ESC \ nL nH                                                               |         |          |                                           |        |  |  |  |
|               | Hex                                                               | 1B                                                                              | 5C      | nL       | nH                                        |        |  |  |  |
|               | Decimal                                                           | 27                                                                              | 92      | nL       | nH                                        |        |  |  |  |
| [Range]       | 0 ≤ nl ≤ 25                                                       | 5 0≤                                                                            | ≦nH ≤   | 255      |                                           |        |  |  |  |
| [Description] | This comma                                                        | and sets t                                                                      | he prir | nt start | ng position to where that [( nL + nH × 2  | 256) × |  |  |  |
|               | horizontal/v                                                      | ertical mo                                                                      | ove un  | it] awa  | Ι.                                        |        |  |  |  |
| [Notes]       |                                                                   |                                                                                 |         |          |                                           |        |  |  |  |
|               | § The pi                                                          | rinter igno                                                                     | res the | e settir | gs that out of the printable area.        |        |  |  |  |
|               | § When                                                            | the print                                                                       | positio | n is m   | oving right, nL+ nH × 256 = N             |        |  |  |  |
|               | § When                                                            | § When the print position is moving left, $nL+ nH \times 256 = 65536 - N$       |         |          |                                           |        |  |  |  |
|               | § The be                                                          | § The beginning print position is moved from current position to [n ×           |         |          |                                           |        |  |  |  |
|               | horizo                                                            | ntal/vertic                                                                     | al mov  | ve unit  |                                           |        |  |  |  |
|               | § Horizo                                                          | ontal and `                                                                     | Vertica | l mov    | unit is set by command <b>GS P</b> .      |        |  |  |  |
|               | § In star                                                         | § In standard mode, horizontal move unit is used.                               |         |          |                                           |        |  |  |  |
|               | § In pag                                                          | § In page mode, print area direction and the beginning print position determine |         |          |                                           |        |  |  |  |
|               | the use of horizontal move unit or vertical move unit, as follow, |                                                                                 |         |          |                                           |        |  |  |  |
|               | 1. Wh                                                             | nen the be                                                                      | ginnin  | g prin   | position is set by ESC T to top left corr | er or  |  |  |  |
|               | bottor                                                            | m right co                                                                      | rner, h | orizon   | al move unit is used;                     |        |  |  |  |
|               | 0 \\//                                                            |                                                                                 |         |          |                                           |        |  |  |  |

2. When the beginning print position is set by **ESC T** to bottom left corner or top right corner, vertical move unit is used;

[Reference] ESC \$, GS P

| <u>22、ESC a n</u> | Select just | stification    |          |          |                 |    |  |
|-------------------|-------------|----------------|----------|----------|-----------------|----|--|
| [Cormot]          |             |                | -        |          |                 |    |  |
| [Format]          | ASCII       | ESC            | а        | n        |                 |    |  |
|                   | Hex         | 1B             | 61       | n        |                 |    |  |
|                   | Decimal     | 27             | 97       | n        |                 |    |  |
| [Range]           | 0 ≤ n ≤ 2,  | 48 ≤ n ≤ 50    |          |          |                 |    |  |
| [Description]     | Aligns all  | data in one    | line to  | the spe  | cified position | า. |  |
|                   | n select    | s the justific | ation a  | s follow | /S:             |    |  |
|                   | n           | Justificat     | ion      |          |                 |    |  |
|                   | 0,48        | Left justifie  | cation   |          |                 |    |  |
|                   | 1, 49       | Center         |          |          |                 |    |  |
|                   | 2, 50       | Right justi    | ficatior | ١        |                 |    |  |
| [Notes]           |             |                |          |          |                 |    |  |

**§** The command is enabled only when processed at the beginning of a line.

# S This command justifies the space area of the data skipped by command HT, ESC \$ and ESC \.

[Default] [Example]

n = 0

| 左对齐   | 居中    | 右对齐   |
|-------|-------|-------|
| ABC   | ABC   | ABC   |
| ABCD  | ABCD  | ABCD  |
| ABCDE | ABCDE | ABCDE |

| 23、ESC c 5 n  | Enable/disable panel buttons                                                      |  |  |  |  |  |  |
|---------------|-----------------------------------------------------------------------------------|--|--|--|--|--|--|
| [Format]      | ASCII ESC c 5 n                                                                   |  |  |  |  |  |  |
|               | Hex 1B 63 35 n                                                                    |  |  |  |  |  |  |
|               | Decimal 27 99 53 n                                                                |  |  |  |  |  |  |
| [Range]       | 0 ≤ n ≤ 255                                                                       |  |  |  |  |  |  |
| [Description] | Enables or disables the panel buttons.                                            |  |  |  |  |  |  |
|               | § When the LSB of n is 0, the panel buttons are enabled.                          |  |  |  |  |  |  |
|               | § When the LSB of n is 1, the panel buttons are disabled.                         |  |  |  |  |  |  |
| [Notes]       |                                                                                   |  |  |  |  |  |  |
|               | § Only the least significant bit of "n" is valid.                                 |  |  |  |  |  |  |
|               | <b>§</b> When the panel buttons are disabled, no buttons on the panel are usable. |  |  |  |  |  |  |
| [Default]     | n = 0                                                                             |  |  |  |  |  |  |
|               |                                                                                   |  |  |  |  |  |  |
| 24、ESC d n    | Print and feed n lines                                                            |  |  |  |  |  |  |
|               |                                                                                   |  |  |  |  |  |  |

| [Format]                 | ASCII         | ESC                    | d           | n                                                   |
|--------------------------|---------------|------------------------|-------------|-----------------------------------------------------|
|                          | Hex           | 1B                     | 64          | n                                                   |
|                          | Decimal       | 27                     | 100         | n                                                   |
| [Range]                  | 0 ≤n ≤ 255    |                        |             |                                                     |
| [Description]<br>[Notes] | Prints the da | ta in the <sub>l</sub> | print buffe | er and feeds n lines.                               |
|                          | § This cor    | nmand se               | ets the pr  | int starting position to the beginning of the line. |
|                          | § The am      | ount of pa             | aper fed p  | per line is based on the value set using the line   |
|                          | spacing       | comman                 | d (ESC 2    | or ESC 3)                                           |
|                          | § The max     | ximum pa               | aper feed   | distance is not more than 1016mm.                   |
| [Reference]              | ESC 2, ESC    | 3                      |             |                                                     |

# 25、ESC p m t1 t2 Generate pulse

| [Format] | ASCII   | ESC | р   | m | t1 | t2 |
|----------|---------|-----|-----|---|----|----|
|          | Hex     | 1B  | 70  | m | t1 | t2 |
|          | Decimal | 27  | 112 | m | t1 | t2 |

| [Range]       | m = 0, 1, 48, 49                                                                                          |  |  |  |  |  |  |  |  |
|---------------|----------------------------------------------------------------------------------------------------|--|--|--|--|--|--|--|--|
| [Description] | $0 \le t1 \le 255$ , $0 \le t2 \le 255$                                                                   |  |  |  |  |  |  |  |  |
| [Description] | Outputs the pulse specified by t1 and t2 to connector pin m as follows:           M         Connector Pin |  |  |  |  |  |  |  |  |
|               | 0, 48 Drawer kick-out connector pin 2                                                                     |  |  |  |  |  |  |  |  |
|               | 1, 49 Drawer kick-out connector pin 5                                                                     |  |  |  |  |  |  |  |  |
| [Notes]       | 1, 45 Drawer Kick-but connector pin 5                                                                     |  |  |  |  |  |  |  |  |
| [10003]       | § The pulse ON time is $[t1 \times 2]$ ms and the OFF time is $[t2 \times 2]$ ms.                         |  |  |  |  |  |  |  |  |
|               | § When $t_2 < t_1$ , the printer processes $t_1 \times 2$ ms.                                             |  |  |  |  |  |  |  |  |
| [Reference]   | DLE DC4                                                                                                   |  |  |  |  |  |  |  |  |
|               |                                                                                                    |  |  |  |  |  |  |  |  |
| 26、ESCtn      | Select character code table                                                                               |  |  |  |  |  |  |  |  |
| [Format]      | ASCII ESC t n                                                                                             |  |  |  |  |  |  |  |  |
| [i offiat]    | Hex 1B 74 n                                                                                               |  |  |  |  |  |  |  |  |
|               | Decimal 27 116 n                                                                                          |  |  |  |  |  |  |  |  |
| [Range]       | 0 ≤n ≤ 10 , 16 ≤n ≤ 19                                                                                    |  |  |  |  |  |  |  |  |
| [Description] | Selects a page n from the character code table.                                                           |  |  |  |  |  |  |  |  |
|               | n Page                                                                                                    |  |  |  |  |  |  |  |  |
|               | 0 PC437 [U.S.A. & Europe Standard]                                                                        |  |  |  |  |  |  |  |  |
|               | 1 Katakana                                                                                                |  |  |  |  |  |  |  |  |
|               | 2 PC850 [Multilingual]                                                                                    |  |  |  |  |  |  |  |  |
|               | 3 PC860 [Portuguese]                                                                                      |  |  |  |  |  |  |  |  |
|               | 4 PC863 [Canadian & French]                                                                               |  |  |  |  |  |  |  |  |
|               | 5 PC865 [Nordic]                                                                                          |  |  |  |  |  |  |  |  |
|               | 6 West Europe                                                                                             |  |  |  |  |  |  |  |  |
|               | 7 Greek                                                                                                   |  |  |  |  |  |  |  |  |
|               | 8 Hebrew                                                                                                  |  |  |  |  |  |  |  |  |
|               | 9 PC755: East Europe                                                                                      |  |  |  |  |  |  |  |  |
|               | 10 Iran                                                                                                   |  |  |  |  |  |  |  |  |
|               | 16 WPC1252                                                                                                |  |  |  |  |  |  |  |  |
|               | 17 PC866: Cyrillice#2                                                                                     |  |  |  |  |  |  |  |  |
|               | 18 PC852: Latin2                                                                                          |  |  |  |  |  |  |  |  |
|               | 19 PC858                                                                                                  |  |  |  |  |  |  |  |  |
| [Default]     | n = 0                                                                                                    |  |  |  |  |  |  |  |  |
|               |                                                                                                    |  |  |  |  |  |  |  |  |
| 27、ESC { n    | Turns on/off upside-down printing mode                                                                    |  |  |  |  |  |  |  |  |

| [Format]      | ASCII        | ESC       | {         | n              |
|---------------|--------------|-----------|-----------|----------------|
|               | Hex          | 1B        | 7B        | n              |
|               | Decimal      | 27        | 123       | n              |
| [Range]       | 0 ≤ n ≤ 255  |           |           |                |
| [Description] | Turns upside | e-down pi | inting mo | ode on or off. |

- § When the LSB of n is 0, upside-down printing mode is turned off.
- § When the LSB of n is 1, upside-down printing mode is turned on.

#### [Notes]

- § Only the lowest bit of n is effective.
- This command is enabled only when input at the beginning of a line. §
- In upside-down printing mode, the printer rotates the line to be printed by § 180° and then prints it.

[Default] [Example]

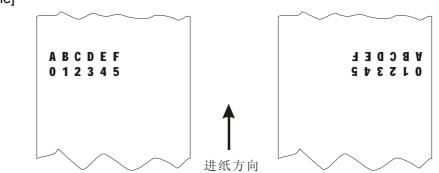

#### 28、FSpnm Print NV bitmap image

1 ≤ n ≤ 255

n = 0

| [Format] | ASCII   | FS | р   | n | m |
|----------|---------|----|-----|---|---|
|          | Hex     | 1C | 70  | n | m |
|          | Decimal | 28 | 112 | n | m |

[Range]

[Description]

 $0 \le m \le 3$ ,  $48 \le m \le 51$ *m* specifies the print mode:

| m     | Mode          | Vertical Density (DPI) | Horizontal Density (DPI) |
|-------|---------------|------------------------|--------------------------|
| 0, 48 | Normal        | 200                    | 200                      |
| 1, 49 | Double-width  | 200                    | 100                      |
| 2, 50 | Double-height | 100                    | 200                      |
| 3, 51 | Quadruple     | 100                    | 100                      |

- § n is the number of the NV bitmap image (defined using the FS q command).
- § m specifies the bit image mode.

#### [Details]

- § NV bitmap image means a bitmap image, which is defined in a non-volatile memory by FS q and printed by FS p.
- § This command is not effective when the specified NV bit image has not been defined.
- In standard mode, this command is effective only when there is no data in § the print buffer.
- In page mode, this command is not effective. §
- § This command is not affected by print modes (emphasized, double-strike, underline, character size, white/black reverse printing, or 90° rotated

characters, etc.), except upside-down printing mode.

- **§** If the downloaded bit-image to be printed exceeds one line, the excess data is not printed.
- § This command feeds dots (for the height *n* of the NV bit-image) in normal and double-widthmodes, and (for the height  $n \not\sim 2$  of the NV bit-image) in double-height and quadruple modes, regardless of the line spacing specified by **ESC 2** or **ESC 3**.
- **§** After printing the bit image, this command sets the print position to the beginning of the lineand processes the data that follows as normal data.

[Reference] ESC \*, FS q, GS /, GS v 0

# 29、FS q n [xL xH yL yH d1...dk]1...[xL xH yL yH d1...dk]n Define NV bitmap image

| H yL yH d1dk][ xL xH yL yH d1dk]                                                                               |
|----------------------------------------------------------------------------------------------------|
| HyLyHd1dk][xLxHyLyHd1dk]                                                                                       |
|                                                                                                    |
|                                                                                                    |
|                                                                                                    |
|                                                                                                    |
|                                                                                                    |
| × 8                                                                                                    |
|                                                                                                    |
|                                                                                                    |
| ed NV bit image.                                                                                               |
| dots in the horizontal direction for the N                                                                     |
| The second second second second second second second second second second second second second second second s |
| dots in the vertical direction for the NV b                                                                    |
|                                                                                                    |
| nrom frequenty. No more than 10 times                                                                          |
| nom nequency. No more than to times a                                                                          |
| nages that have already been defined b                                                                         |
| redefine only one of several data                                                                              |
| is case, all data needs to be sent again.                                                                      |
| the printer is in BUSY when writing the                                                                        |
| tops receiving data. Therefore it is                                                                           |
| uding the real-time commands during th                                                                         |
|                                                                                                    |
| nich is defined in a non-volatile memory                                                                       |
|                                                                                                    |
| s effective only when processed at the                                                                         |
|                                                                                                    |
|                                                                                                    |

- **§** In page mode, this command is not effective.
- § This command is effective when 7 bytes <FS yH> is processed as a normal value.
- **§** When the amount of data exceeds the capacity left in the range defined by xL, xH, yL, yH, the printer processes xL, xH, yL, yH out of the defined range.
- § In the first group of NV bit images, when any of the parameters *xL*, *xH*, *yL*, *yH* is out of the definition range, this command is disabled.
- § In groups of NV bit images other than the first one, when the printer processes *xL*, *xH*, *yL*, *yH* out of the defined range, it stops processing this command and starts writing into the NV images. At this time, NV bit images that haven<sub>i</sub><sup>-</sup>t been defined are disabled (undefined), but any NV bit images before that are enabled.
- **§** The *d* indicates the definition data. In data (*d*) a 1 bit specifies a dot to be printed and a 0 bit specifies a dot not to be printed.
- § This command defines *n* as the number of a NV bit image. Numbers rise in order from NV bit image 01H. Therefore, the first data group [xL xH yL yH d1...dk] is NV bit image 01H, and the last data group [xL xH yL yH d1...dk] is NV bit image *n*. The total agrees with the number of NV bit images specified by command FS p.
- § A definition data of a NV bit image consists of [xL xH yL yH d1...dk]. Therefore, when only one NV bit image is defined n=1, the printer processes a data group [xL xH yL yH d1...dk] once. The printer uses ([data: (xL xH × 256) × (yL yH × 256) × 8] [header :4])bytes of NV memory.
- S The definition area in this printer is a maximum of 64K bits (8K bytes). This command can define several NV bit images, but cannot define a bit image data whose total capacity [bit image data header] exceeds 64K bits.
- **§** The printer is busy immediately before writing into NV memory.
- **§** The printer does not transmit ASB status and perform status detection during processing of this command even when ASB is specified.
- **§** When this command is received during macro definition, the printer ends macro definition, and begins performing this command.
- § Once a NV bit image is defined, it is not erased by performing **ESC** @, reset, and power off.
- S This command performs only definition of a NV bit image and does not perform printing. Printing of the NV bit image is performed by the FS p command.

# [Reference] FS p

[Example] When xL = 64, xH = 0, yL = 96, yH = 0

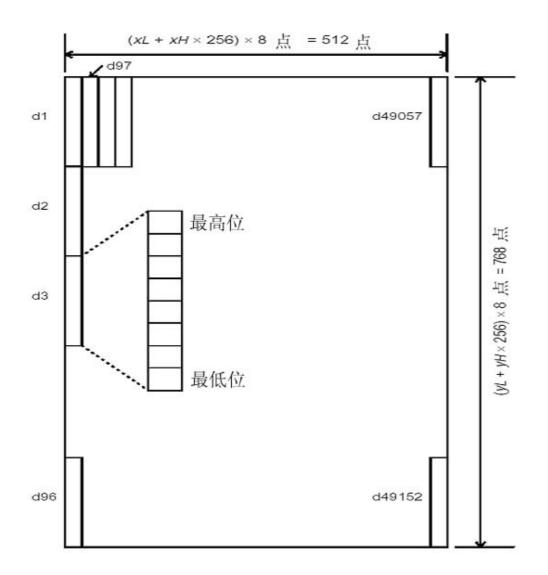

| 30、 | GS ! n | Select character size |
|-----|--------|-----------------------|
|     |        |                       |

| [Fo                 | rmat]                                                                                        |     | ASCII     |      | GS        | !       | n          |          |               |            |  |
|---------------------|----------------------------------------------------------------------------------------------|-----|-----------|------|-----------|---------|------------|----------|---------------|------------|--|
| •                   | -                                                                                            | ł   | Hex       |      | 1D        | 21      | n          |          |               |            |  |
|                     |                                                                                              | [   | Decimal   |      | 29        | 33      | n          |          |               |            |  |
| [Range] 0 ≤ n ≤ 255 |                                                                                              |     |           |      |           |         |            |          |               |            |  |
|                     | (1 $\leq$ vertical number of times $\leq$ 8, 1 $\leq$ horizontal number of times $\leq$ 8)   |     |           |      |           |         |            |          |               |            |  |
| [De                 | [Description] Selects the character height using bits 0 to 2 and selects the character width |     |           |      |           |         |            |          |               |            |  |
|                     | usingbits 4 to 7, as follows:                                                                |     |           |      |           |         |            |          |               |            |  |
| Bit 0/1             |                                                                                              | 0/1 | He        | ex   |           | Decimal | Fun        | ction    |               |            |  |
|                     |                                                                                              | 0-3 | Charao    | cter | height se | electi  | ion. See T | able 2   |               |            |  |
|                     |                                                                                              | 4-7 | Charao    | cter | height se | electi  | ion. See T | able 1   |               |            |  |
|                     |                                                                                              |     | Table     | 91   |           |         |            |          | Table         | e 2        |  |
|                     |                                                                                              | Cha | aracter h | eig  | ht        |         |            | CI       | haracter heig | ght        |  |
|                     | Hex Decimal                                                                                  |     | Horizor   | ntal | Hex       |         | Decimal    | Vertical |               |            |  |
|                     | 00                                                                                           |     | 0         |      | 1 (Norm   | nal)    | 00         |          | 0             | 1 (Normal) |  |
|                     | 10                                                                                           |     | 16        |      | 2 (Doub   | le      | 01         |          | 1             | 2 (Double  |  |
|                     |                                                                                              |     |           |      | width)    |         |            |          |               | width)     |  |

| 20 | 32  | 3 | 02 | 2 | 3 |
|----|-----|---|----|---|---|
| 30 | 48  | 4 | 03 | 3 | 4 |
| 40 | 64  | 5 | 04 | 4 | 5 |
| 50 | 80  | 6 | 05 | 5 | 6 |
| 60 | 96  | 7 | 06 | 6 | 7 |
| 70 | 112 | 8 | 07 | 7 | 8 |

[Notes]

- **§** This command is all characters (alphanumeric and Kanji) effective except forHRI characters.
- § If n is outside of the defined range, this command is ignored.
- § In standard mode, the vertical direction is the paper feed direction, and the horizontal direction is perpendicular to the paper feed direction. However, when character orientation changes in 90 \_ clockwise-rotation mode, the relationship between vertical and horizontal directions is reversed.
- **§** In page mode, vertical and horizontal directions are based on the character orientation.
- **§** When characters are enlarged with different sizes on one line, all the characters on the line are aligned at the baseline.
- **§** The **ESC** ! command can also turn double-width and double-height modes on or off. However, the setting of the last received command is effective.

| [Default]   | n = 0 |
|-------------|-------|
| [Reference] | ESC ! |

## 31、 GS \* x y d1...d(x × y × 8) Define downloaded bit image

| [Format]      | ASCII                                                                                                    | GS                    | *           | x y d1d(x × y × 8)                                                    |  |  |
|---------------|----------------------------------------------------------------------------------------------------|-----------------------|-------------|-----------------------------------------------------------------------|--|--|
|               | Hex                                                                                                    | 1D                    | 2A          | x y d1d(x × y × 8)                                                    |  |  |
|               | Decimal                                                                                                    | 29                    | 42          | $x y d1d(x \times y \times 8)$                                        |  |  |
| [Range]       | 1 ≤ x ≤ 255,                                                                                                  | , 1 ≤ y ≤ 4           | 8           |                                                                       |  |  |
|               | x × y ≤ 912                                                                                                   |                       |             |                                                                       |  |  |
|               | 0 ≤ d ≤ 255                                                                                                   |                       |             |                                                                       |  |  |
| [Description] | Defines a do                                                                                                  | ownloaded             | d bit image | e using the number of dots specified by <i>x</i> and <i>y</i> .       |  |  |
|               | <b>§</b> x speci                                                                                              | fies the nu           | imber of c  | lots in the horizontal direction.                                     |  |  |
|               | <i>y</i> specifies the number of dots in the vertical direction.                                              |                       |             |                                                                       |  |  |
| [Notes]       | The number                                                                                                    | of dots in            | the horiz   | ontal direction is $x \times 8$ , and in the vertical direction it is |  |  |
|               | y × 8.                                                                                                    |                       |             |                                                                       |  |  |
|               | § lfx×y                                                                                                    | is out of th          | ne specifie | ed range, this command is disabled.                                   |  |  |
|               | S The <i>d</i> indicates bit-image data. Data ( <i>d</i> ) specifies a bit printed to 1 and not printed to 0. |                       |             |                                                                       |  |  |
|               | § The do                                                                                                    | wnloaded              | bit image   | definition is cleared when:                                           |  |  |
|               | 1 ESC @ is executed.                                                                                          |                       |             |                                                                       |  |  |
|               | 2 ESC                                                                                                    | <b>2 &amp;</b> is exe | cuted.      |                                                                       |  |  |
|               | ③ FS                                                                                                    | <b>q</b> is execu     | ted.        |                                                                       |  |  |
|               |                                                                                                    |                       |             |                                                                       |  |  |

- ④ Printer is reset or the power is turned off.
- **§** The following figure shows the relationship between the downloaded bit image and the printed data.

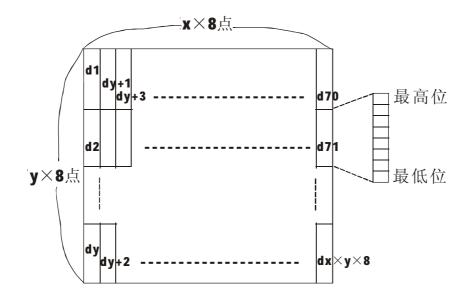

[Reference] GS /

| <u>32、GS / m</u> | Print downloaded bit image |    |    |   |  |  |
|------------------|----------------------------|----|----|---|--|--|
|                  |                            |    |    |   |  |  |
| [Format]         | ASCII                      | GS | /  | m |  |  |
|                  | Hex                        | 1D | 2F | m |  |  |
|                  | Decimal                    | 29 | 47 | m |  |  |
| [Range]          | 0 ≤ m ≤ 3, 48 ≤ m ≤ 51     |    |    |   |  |  |

[Description]

Prints a downloaded bit image using the mode specified by m. m selects a mode from the table below:

| m     | Mode          | Vertical Dot Density (DPI) | Horizontal Dot Density (DPI) |  |  |  |  |  |
|-------|---------------|----------------------------|------------------------------|--|--|--|--|--|
| 0, 48 | Normal        | 200                        | 200                          |  |  |  |  |  |
| 1, 49 | Double-width  | 200                        | 100                          |  |  |  |  |  |
| 2, 50 | Double-height | 100                        | 200                          |  |  |  |  |  |
| 3, 51 | Quadruple     | 100                        | 100                          |  |  |  |  |  |

[Notes]

- § This command is ignored if a downloaded bit image has not been defined.
- § In standard mode, this command is effective only when there is no data in the print buffer.
- **§** This command has no effect in the print modes (emphasized, double-strike, underline, character size, or white/black reverse printing), except for up side down printing mode.
- **§** If the downloaded bit-image to be printed exceeds the printable area, the excess data is not printed.

[Reference] GS \* , GS \*

| 33、GS B n     | Turn white/black reverse printing mode                                                                                                    |  |  |  |  |
|---------------|----------------------------------------------------------------------------------------------------|--|--|--|--|
| [Format]      | ASCII GS B n                                                                                                    |  |  |  |  |
|               | Hex 1D 42 n                                                                                                    |  |  |  |  |
|               | Decimal 29 66 n                                                                                                    |  |  |  |  |
| [Range]       | 0 ≤ n ≤ 255                                                                                                    |  |  |  |  |
| [Description] | Turns on or off white/black reverse printing mode.                                                                                           |  |  |  |  |
|               | <b>§</b> When the LSB of n is 0, white/black reverse mode is turned off.                                                                     |  |  |  |  |
|               | <b>§</b> When the LSB of n is 1, white/black reverse mode is turned on.                                                                      |  |  |  |  |
| [Notes]       |                                                                                                    |  |  |  |  |
|               | § Only the lowest bit of n is valid.                                                                                                    |  |  |  |  |
|               | § This command is available for built-in characters and user-defined characters.                                                             |  |  |  |  |
|               | When white/black reverse printing mode is on, it also applied to character spacing set by ESC SP.                                            |  |  |  |  |
|               | S This command does not affect bit image, user-defined bit image, bar code,<br>HRI characters, and spacing skipped by HT, ESC \$, and ESC \. |  |  |  |  |
|               | <ul> <li>§ This command does not affect the space between lines.</li> </ul>                                                                  |  |  |  |  |
|               | <ul> <li>White/black reverse mode has a higher priority than underline mode. Even if</li> </ul>                                              |  |  |  |  |
|               | underline mode is on, it is disabled (but not canceled) when white/black                                                                     |  |  |  |  |
|               | reverse mode is selected.                                                                                                    |  |  |  |  |
| [Default]     | n = 0                                                                                                    |  |  |  |  |
|               |                                                                                                    |  |  |  |  |
| 34、GSHn       | Select printing position for HRI characters                                                                                                  |  |  |  |  |
| [Format]      | ASCII GS H n                                                                                                    |  |  |  |  |
| [i official]  | Hex 1D 48 n                                                                                                    |  |  |  |  |
|               | Decimal 29 72 n                                                                                                    |  |  |  |  |
| [Range]       | $0 \le n \le 3, 48 \le n \le 51$                                                                                                    |  |  |  |  |
| [Description] | Selects the printing position of HRI characters when printing a bar code.                                                                    |  |  |  |  |
|               | n selects the printing position as follows:                                                                                                  |  |  |  |  |
|               | n Printing Position                                                                                                    |  |  |  |  |
|               | 0, 48 Not printed                                                                                                    |  |  |  |  |
|               | 1, 49 Above the bar code                                                                                                    |  |  |  |  |
|               | 2, 50 Below the bar code                                                                                                    |  |  |  |  |
|               | 3, 51 Both above and below the bar code                                                                                                    |  |  |  |  |
|               | <ul> <li>§ HRI indicates Human Readable Interpretation.</li> </ul>                                                                           |  |  |  |  |
| [Notes]       |                                                                                                    |  |  |  |  |
| [. 10100]     | <b>§</b> HRI characters are printed using the font specified by <b>GS f</b> .                                                                |  |  |  |  |
| [Default]     | n = 0                                                                                                    |  |  |  |  |
| [Reference]   | GS f, GS k                                                                                                    |  |  |  |  |
| [             |                                                                                                    |  |  |  |  |

|                 | l'éctient margin                                                                                                    |  |  |  |  |  |
|-----------------|----------------------------------------------------------------------------------------------------|--|--|--|--|--|
| [Format]        | ASCII GS L nL nH                                                                                                    |  |  |  |  |  |
|                 | Hex 1D 4C nL nH                                                                                                    |  |  |  |  |  |
| [Dan sel        | Decimal 29 76 nL nH                                                                                                    |  |  |  |  |  |
| [Range]         | 0 ≤ nL ≤ 255                                                                                                    |  |  |  |  |  |
| [Decentinetics] | $0 \le nH \le 255$                                                                                                    |  |  |  |  |  |
| [Description]   | Sets the left margin using nL and nH.                                                                                                    |  |  |  |  |  |
|                 | § The left margin is set to [( nL + nH $	imes$ 256) $	imes$ horizontal motion unit]] inches.                                                                                                    |  |  |  |  |  |
| -               | 可打印区域                                                                                                    |  |  |  |  |  |
|                 |                                                                                                    |  |  |  |  |  |
| ✓               | 左边距    打印区域宽度                                                                                                    |  |  |  |  |  |
|                 | 工艺匠 11中区域见及                                                                                                    |  |  |  |  |  |
| [Notes]         | § This command is effective only processed at the beginning of the line in                                                                                                    |  |  |  |  |  |
|                 | standard mode.                                                                                                    |  |  |  |  |  |
|                 | § If this command is input in page mode, the printer performs only internal flag                                                                                                    |  |  |  |  |  |
|                 | operations.                                                                                                    |  |  |  |  |  |
|                 | § This command does not affect printing in page mode.                                                                                                    |  |  |  |  |  |
|                 | § If the setting exceeds the printable area, the maximum value of the printabl                                                                                                    |  |  |  |  |  |
|                 | area is used.                                                                                                    |  |  |  |  |  |
|                 | § The horizontal and vertical motion units are specified by GS P. Changing the horizontal and vertical motion units are specified by GS P. Changing the horizontal and vertical motion units are specified by GS P. Changing the horizontal and vertical motion units are specified by GS P. Changing the horizontal motion units are specified by GS P. Changing the horizontal motion units are specified by GS P. Changing the horiz |  |  |  |  |  |
|                 | horizontal and vertical motion unit does not affect the current left margin.                                                                                                    |  |  |  |  |  |
|                 | § The horizontal motion unit (x) is used for calculating the left margin. The calculated result is truncated to the minimum value of the mechanical pitch.                                                                                                    |  |  |  |  |  |
| [Default]       | nL = 0, nH = 0                                                                                                    |  |  |  |  |  |
| [Reference]     | GS P, GS W                                                                                                    |  |  |  |  |  |
| [Iverenence]    | 63 F, 63 W                                                                                                    |  |  |  |  |  |
| 36、 GS P x y    | Set horizontal and vertical motion units                                                                                                    |  |  |  |  |  |
| [Format]        | ASCII GS P x y                                                                                                    |  |  |  |  |  |
| -               | Hex 1D 50 x y                                                                                                    |  |  |  |  |  |
|                 | Decimal 29 80 x y                                                                                                    |  |  |  |  |  |
| [Range]         | 0 ≤ x ≤ 255                                                                                                    |  |  |  |  |  |
|                 | 0 ≤ y ≤255                                                                                                    |  |  |  |  |  |
| [Description]   | Sets the horizontal and vertical motion units to approximately $25.4/x$ mm { $1/x$ inches                                                                                                    |  |  |  |  |  |
|                 |                                                                                                    |  |  |  |  |  |

[Notes]

35、GSLnLnH

Set left margin

**§** The horizontal direction is perpendicular to the paper feed direction and the vertical direction is the paper feed direction.

and approximately 25.4/ y mm {1/ y inches}, respectively.

When x and y are set to 0, the default setting of each value is used.

|           | § In standard mode, the following commands use x or y, regardless of<br>character rotation (upside-down or 90° clockwise rotation): |
|-----------|----------------------------------------------------------------------------------------------------|
|           | ①Commands using x: ESC SP, ESC \$, ESC  FS S, GS L, GS W                                                                            |
|           | ②Commands using y: ESC 3, ESC J, GS V                                                                                               |
|           | <b>§</b> In page mode, the following command use x or y, depending on character orientation:                                        |
|           | 1When the print starting position is set to the upper left or lower right of the                                                    |
|           | printing area using ESC T (data is buffered in the direction perpendicular to                                                       |
|           | the paper feed direction):                                                                                                    |
|           | Commands using x: ESC SP, ESC \$, ESC W, ESC  FS S                                                                                  |
|           | Commands using y: ESC 3, ESC J, ESC W, GS \$, GS  GS V                                                                              |
|           | 2When the print starting position is set to the upper right or lower left of the                                                    |
|           | printing area using <b>ESC T</b> (data is buffered in the paper feed direction):                                                    |
|           | Commands using x: ESC 3, ESC J, ESC W, GS \$, GS \                                                                                  |
|           | Commands using y: ESC SP, ESC \$, ESC W, ESC FS S, GS V                                                                             |
|           | § The command does not affect the previously specified values.                                                                      |
|           | <b>§</b> The calculated result from combining this command with others is truncated to the minimum value of the mechanical pitch.   |
| [Default] | x = 200, y = 200                                                                                                    |

[Reference] **ESC SP, ESC \$, ESC 3, ESC J, ESC W, ESC \, GS \$, GS L, GS V, GS W, GS \** 

| 37、GS W nL i   | nH Set                                                                          | printing a   | area wid    | th         |                |                             |             |
|----------------|---------------------------------------------------------------------------------|--------------|-------------|------------|----------------|-----------------------------|-------------|
| [Format]       | ASCII                                                                           | GS           | W           | nL         | nH             |                             |             |
|                | Hex                                                                             | 1D           | 57          | nL         | nH             |                             |             |
|                | Decimal                                                                         | 29           | 87          | nL         | nH             |                             |             |
| [Range]        | 0 ≤ nL ≤ 2                                                                      | 55           |             |            |                |                             |             |
|                | 0 ≤ nH ≤ 2                                                                      | 255          |             |            |                |                             |             |
| [Description]  | Sets the p                                                                      | printing are | ea width    | to the a   | area specifi   | ed by nL and nH.            |             |
|                | The printir                                                                     | ng area wic  | th is set t | to [(nL    | + nH × 256     | i) × horizontal motion u    | nit] inches |
|                |                                                                                 |              | 可打          | 印区         | 或              | J                           |             |
| <b>▲</b><br>★★ |                                                                                 |              | 打日          | 印区域        | 宽度             |                             |             |
| [Notes]        |                                                                                 |              |             |            |                |                             |             |
|                | § This                                                                          | commandi     | is effectiv | e only     | processed a    | at the beginning of the I   | ine.        |
|                | § In pa                                                                         | ge mode, t   | he printei  | · perfor   | ms only inte   | ernal flag operations.      |             |
|                | § This                                                                          | command      | does not    | affect p   | printing in pa | age mode.                   |             |
|                | § If the [left margin + printing area width] exceeds the printable area, [print |              |             | [printable |                |                             |             |
|                | area width - left margin] is used.                                              |              |             |            |                |                             |             |
|                | § The h                                                                         | orizontal a  | nd vertica  | al motio   | on units are   | specified by GS P. Cha      | anging the  |
|                | horiz                                                                           | ontal and v  | ertical mo  | otion ur   | nits does no   | t affect the current left r | nargin.     |
|                | 8 That                                                                          | orizontal n  | action un   | it (x) ic  | used for col   | oulating the printing or    | oo width    |

- § The horizontal motion unit (x) is used for calculating the printing area width.
- **§** The calculated result is truncated to the minimum value of the mechanical pitch.

THERMAL RECEIPT PRINTER

[Default] nL = 76, nH = 2 [Reference] **GS L, GS P** 

| 38、ESC v Transmit prin | er status (only for Serial and Ethernet interface) |
|------------------------|----------------------------------------------------|
|------------------------|----------------------------------------------------|

| ASCII       | ESC                      | v  |     |  |  |
|-------------|--------------------------|----|-----|--|--|
| Hex         | 1B                       | 76 |     |  |  |
| Decimal     | 27                       |    | 118 |  |  |
| Transmit pr | Transmit printer status. |    |     |  |  |

[Description] T

[Format]

For Serial interface:

- § When n=0, paper present.
- § When n=4, no paper present.

For Ethernet interface, the printer status is transmited automatically.

First byte (printer info):

| Bit | On/Off | Hex | Decimal | ASB Status                                       |
|-----|--------|-----|---------|--------------------------------------------------|
| 0,1 | Off    | 00  | 0       | Not used. Fixed to 0.                            |
| 2   | On     | 04  | 4       | Not used. Fixed to 1.                            |
| 3   | Off    | 00  | 0       | Not used. Fixed to 0.                            |
| 4   | On     | 10  | 16      | Not used. Fixed to 1.                            |
| 5   | Off    | 00  | 0       | Not used. Fixed to 0.                            |
| 6   | Off    | 00  | 0       | Paper is not being fed by the paper feed button. |
|     | On     | 40  | 64      | Paper is eing fed by the paper feed button.      |
| 7   | Off    | 00  | 0       | Not used. Fixed to 0.                            |

### Second byte (printer info):

| Bit | Off/On | Hex | Decimal | ASB Status              |
|-----|--------|-----|---------|-------------------------|
| 0-4 | Off    | 00  | 0       | Not used. Fixed to 0.   |
| 5   | Off    | 00  | 0       | No unrecoverable error. |
|     | On     | 20  | 32      | Unrecoverable error.    |
| 6   | Off    | 00  | 0       | No unrecoverable error. |
|     | On     | 40  | 64      | Unrecoverable error.    |
| 7   | Off    | 00  | 0       | Not used. Fixed to 0.   |

#### Third byte (paper sensor info):

| <b>7</b> (1 1 |     |        |     | ,       |                                     |
|---------------|-----|--------|-----|---------|-------------------------------------|
|               | Bit | Off/On | Hex | Decimal | ASB Status                          |
|               | 0,1 | Off    | 03  | 3       | Not used. Fixed to 1.               |
|               | 2,3 | Off    | 00  | 0       | Paper end sensor: paper present.    |
|               |     | On     | 0C  | 12      | Paper end sensor: no paper present. |
|               | 4-7 | Off    | 00  | 0       | Not used. Fixed to 0.               |

Fourth byte (paper sensor info):

| Bit | Off/On | Hex | Decimal | ASB Status            |
|-----|--------|-----|---------|-----------------------|
| 0,3 | -      | -   | -       | Undefined.            |
| 4-7 | Off    | 00  | 0       | Not used. Fixed to 0. |

# 39、GS f n Select HRI font

| [Format]                                                                                                    | ASCII                 | GS            | f          | n                                     |   |  |
|----------------------------------------------------------------------------------------------------|-----------------------|---------------|------------|---------------------------------------|---|--|
|                                                                                                    | Hex                   | 1D            | 66         | n                                     |   |  |
|                                                                                                    | Decima                | l 29          | 102        | n                                     |   |  |
| [Range]                                                                                                    | n = 0, 1,             | , 48, 49      |            |                                       |   |  |
| [Description]                                                                                                    | When p                | rinting barco | ode, to se | elect HRI font.                       |   |  |
|                                                                                                    | n select              | s the font as | s follows: |                                       |   |  |
|                                                                                                    | n                     | Font          |            |                                       |   |  |
|                                                                                                    | 0,48                  | Font A (12    | × 24)      |                                       | - |  |
|                                                                                                    | 1,49                  | Font B (9 >   | ,          |                                       | - |  |
| [Notes]                                                                                                    | 1,40                  |               | - 11 )     |                                       |   |  |
| <ul> <li>§ HRI charcter is Notes character in barcode.</li> <li>§ HRI print position is set by command GS H</li> </ul> |                       |               |            |                                       |   |  |
| [Default]                                                                                                    | n = 0                 |               |            |                                       |   |  |
| [Reference]                                                                                                    | <b>GS</b> H, <b>G</b> | 55 K          |            |                                       |   |  |
|                                                                                                    | Salaatk               | ar aada ba    |            |                                       |   |  |
| <u>40、GShn</u>                                                                                                    | Select                | bar code he   | agnt       |                                       |   |  |
| [Format]                                                                                                    | ASCII                 | GS            | h          | n                                     |   |  |
|                                                                                                    | Hex                   | 1D            | 68         | n                                     |   |  |
|                                                                                                    | Decima                | l 29          | 104        | n                                     |   |  |
| [Range]                                                                                                    | 1 ≤ n ≤ 2             | 255           |            |                                       |   |  |
| [Description]                                                                                                    | Selects               | the height o  | of the bar | code. (n dots)                        |   |  |
| [Default]                                                                                                    | n = 162               | U             |            | , , , , , , , , , , , , , , , , , , , |   |  |
| [Reference]                                                                                                    | GS k                  |               |            |                                       |   |  |
|                                                                                                    |                       |               |            |                                       |   |  |

# 41、①GS k m d1...dk NUL②GS k m n d1...dn Barcode printing

| [Format]      | ①ASCII                                                                                                    | GS         | k          | m     | d1dk NUL             |
|---------------|----------------------------------------------------------------------------------------------------|------------|------------|-------|----------------------|
|               | Hex                                                                                                    | 1D         | 6B         | m     | d1dk 00              |
|               | Decimal                                                                                                    | 29         | 107        | m     | d1dk 0               |
|               | 2ASCII                                                                                                    | GS         | k          | m     | n d1 dn              |
|               | Hex                                                                                                    | 1D         | 6B         | m     | n d1 dn              |
|               | Decimal                                                                                                    | 29         | 107        | m     | n d1 dn              |
| [Range]       | $(1)0 \le m \le 6$ (k ar                                                                                     | nd d depe  | ends on th | ne ba | rcode type used)     |
|               | ②65 ≤ m ≤ 73                                                                                                 | (k and d d | depends    | on th | e barcode type used) |
| [Description] | [Description] Selects a barcode type and prints the bar code.<br><i>m</i> selects a barcode type as follows: |            |            |       |                      |

| m   |    | Barcode Type | Number of Characters      | Characters       | Remarks                 |
|-----|----|--------------|---------------------------|------------------|-------------------------|
|     | 0  | UPC-A        | 11 ≤ k ≤ 12               | 0~9              | 48 ≤ d ≤ 57             |
|     | 1  | UPC-E        | 11 ≤ k ≤ 12               | 0~9              | 48 ≤ d ≤ 57             |
|     | 2  | JAN13        | 12 ≤ k ≤ 13               | 0~9              | 48 ≤ d ≤ 57             |
|     |    | (EAN13)      |                           |                  |                         |
|     | 3  | JAN8 (EAN8)  | 7≤k≤8                     | 0~9              | 48 ≤ d ≤ 57             |
|     |    |              |                           | 0~9,             | $45 \le d \le 57,$      |
|     |    |              |                           | A∼Z,             | $65 \le d \le 90$ ,     |
| (1) | 4  | 000520       | 1 < 1 < 055               | SP, \$, %, +,    | d = 32, 36, 37, 43,     |
| Û   | 4  | CODE39       | 1 ≤ k ≤ 255               | -, .,/           | 45, 46, 47              |
|     |    |              |                           | * (Start/End     | d = 42(Start/End        |
|     |    |              |                           | character)       | character)              |
|     | 5  | ITF          | 1 ≤ k ≤255 (even number)  | 0~9              | 48 ≤ d ≤ 57             |
|     |    |              |                           | 0~9,             | 48 ≤ d ≤ 57,            |
|     | 6  | CODABAR      | 1 ≤ k ≤ 255               | A∼D              | 65 ≤ d ≤ 68,            |
|     | 0  |              | I ≤ K ≤ 200               | \$, +, -, .,     | d = 36, 43, 45, 46,     |
|     |    |              |                           | /,:              | 47, 58                  |
|     | 65 | UPC-A        | 11 ≤ n ≤ 12               | 0~9              | 48 ≤ d ≤ 57             |
|     | 66 | UPC-E        | 11 ≤ n ≤ 12               | 0~9              | 48 ≤ d ≤ 57             |
|     | 67 | JAN13        | 12 ≤ n ≤ 13               | 0~9              | 48 ≤ d ≤ 57             |
|     |    | (EAN13)      |                           |                  |                         |
|     | 68 | JAN8 (EAN8)  | 7 ≤ n ≤ 8                 | 0~9              | 48 ≤ d ≤ 57             |
|     |    |              |                           | 0~9,             | $45 \le d \le 57,$      |
|     |    | 69 CODE39    |                           | A∼Z,             | $65 \le d \le 90$ ,     |
|     | 69 |              | 1 ≤ n ≤ 255               | SP, \$, %, +, -, | d = 32, 36, 37, 43, 45, |
| 2   | 09 | CODE39       | 1 5 11 5 200              | ., /             | 46, 47                  |
| 2   |    |              |                           | * (Start/End     | d = 42(Start/End        |
|     |    |              |                           | character)       | character)              |
|     | 70 | ITF          | 1 ≤ n ≤ 255 (even number) | 0~9              | 48 ≤ d ≤ 57             |
|     | 71 | CODABAR      | 1 ≤ n ≤ 255               | 0~9,             | 48 ≤ d ≤ 57,            |
|     |    |              |                           | A∼D              | 65 ≤ d ≤ 68,            |
|     |    |              |                           | \$, +, -, .,     | d = 36, 43, 45, 46,     |
|     |    |              |                           | /,:              | 47, 58                  |
|     | 72 | CODE93       | 1 ≤ n ≤ 255               | NUL~SP(7FH)      | 0 ≤ d ≤ 127             |
|     | 73 | CODE128      | 2 ≤ n ≤ 255               | NUL~SP(7FH)      | 0 ≤ d ≤ 127             |

[Notes ①]

§ This command ends with a NUL code.

- **§** When the bar code system used is UPC-A or UPC-E, the printer prints the bar code data after receiving 12 bytes bar code data and processes the following data as normal data.
- **§** When the bar code system used is JAN13 (EAN13), the printer prints the bar code after receiving 13 bytes bar code data and processes the following data as normal data.
- § When the bar code system used is JAN8 (EAN8), the printer prints the bar

code after receiving 8 bytes bar code data and processes the following data as normal data.

**§** The number of data for ITF bar code must be even numbers. When an odd number of data is input, the printer ignores the last received data.

[Notes 2]

- **§** *n* indicates the number of bar code data, and the printer processes *n* bytes from the next character data as bar code data.
- **§** If *n* is outside of the specified range, the printer stops command processing and processes the following data as normal data.

#### [Notes (standard mode)]

- § If *d* is outside of the specified range, the printer only feeds paper and processes the following data as normal data.
- **§** If the horizontal size exceeds printing area, the printer only feeds the paper.
- S This command feeds as much paper as is required to print the bar code, regardless of the line spacing specified by ESC 2 or ESC 3.
- **§** This command is enabled only when no data exists in the print buffer. When data exists in the print buffer, the printer processes the data following *m* as normal data.
- **§** After printing bar code, this command sets the print position to the beginning of the line.
- **§** This command is not affected by print modes (emphasized, double-strike, underline, character size, white/black reverse printing, or 90° rotated character, etc.), except for upside-down printing mode.

[Notes (page mode)]

- **§** This command develops bar code data in the print buffer, but does not print it. After processing bar code data, this command moves the print position to the right side dot of the barcode.
- **§** If *d* is out of the specified range, the printer stops command processing and processes the following data as normal data. In this case the data buffer position does not change.
- § If barcode width exceeds the printing area, the printer does not print the bar code but moves the data buffer position to the left side out of the printing area.

[Reference] GS H, GS f, GS h, GS w

| 42、GS v 0 m x | 1dk          | Pri       | tmap image |    |                    |
|---------------|--------------|-----------|------------|----|--------------------|
| [Format]      | ASCII        | GS        | v          | 0  | m xL xH yL yH d1dk |
|               | Hex          | 1D        | 76         | 30 | m xL xH yL yH d1dk |
|               | Decimal      | 29        | 118        | 48 | m xL xH yL yH d1dk |
| [Range]       | 0 ≤ m ≤ 3, 4 | 8 ≤ m ≤ 5 | 51         |    |                    |
|               | 0 ≤ xL ≤ 255 | 5         |            |    |                    |
|               | 0 ≤ xH ≤ 25  | 5         |            |    |                    |
|               | 0 ≤ yL ≤ 255 | 5         |            |    |                    |

| $0 \le d \le 2$ | 255 |
|-----------------|-----|
|-----------------|-----|

 $k = (xL + xH \times 256) \times (yL + yH \times 256) (k \neq 0)$ 

[Description]

Selects Raster bit-image mode. The value of m selects the mode, as follows:

| m  |    | MODE          | Vertical Dot Density | Horizontal Dot ensity |
|----|----|---------------|----------------------|-----------------------|
| 0, | 48 | Normal        | 200 DPI              | 200 DPI               |
| 1, | 49 | Double-width  | 200 DPI              | 100 DPI               |
| 2, | 50 | Double-height | 100 DPI              | 200 DPI               |
| 3, | 51 | Quadruple     | 100 DPI              | 100 DPI               |

- xL, xH, select the number of data bits (xL+ xH × 256) in the horizontal direction for the bitmap image.
- § yL, yH, select the number of data bits (yL+ yH × 256) in the vertical direction for the bitmap image.

[Notes]

- **§** In standard mode, this command is effective only when there is no data in the print buffer.
- S This command has no effect in all print modes (character size, emphasized, double-strike, upside-down, underline, white/black reverse printing, etc.) for raster bit image.
- **§** The part of bitmap image that exceeds the printable area will not be printed.
- § **ESC a** is available for bitmap image.
- **§** In Macro process, this command is executed and Macro is stopped. This command is not a part of Marco.
- § d indicates the bit-image data. Set time a bit to 1 prints a dot and setting it to 0 does not print a dot.

[Example] When xL+ xH × 256 = 64

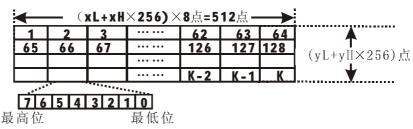

#### 43、GS w n Set barcode width

2

0.375

|         | n    | Module Width (mm) for |                            |           |      | Binary-level barcodes |  |  |  |
|---------|------|-----------------------|----------------------------|-----------|------|-----------------------|--|--|--|
| -       |      | -                     | n specifies the bar code w |           |      | th as follows:        |  |  |  |
| [Des    | crip | tion]                 | Set the wid                | th of bar | code |                       |  |  |  |
| [Range] |      |                       | 2 ≤ n ≤ 6                  |           |      |                       |  |  |  |
|         |      |                       | Decimal                    | 29        | 119  | n                     |  |  |  |
|         |      |                       | Hex                        | 1D        | 77   | n                     |  |  |  |
| [Forr   | nat] |                       | ASCII                      | GS        | w    | n                     |  |  |  |
|         |      |                       |                            |           |      |                       |  |  |  |

0.375

1.0

| 4 | 0.5   | 0.5   | 1.25  |
|---|-------|-------|-------|
| 5 | 0.625 | 0.625 | 1.625 |
| 6 | 0.75  | 0.75  | 1.875 |

§ Single-level barcodes:

UPC-A, UPC-E, JAN13 (EAN13), JAN8 (EAN8), CODE93, CODE128

§ Binary-level barcodes: CODE39, ITF, CODABAR

[Default]

[Reference]

n = 3 **GS k**  **WARNING:** All rights reserved. No part of this publication may be reproduced, stored in a retrieval, or transmitted in any form or by any means, electronic, mechanical, photocopying, recording, or otherwise, without the prior written permission of CODE SOFT INTERNATONAL INFORMATION CO. LTD . The company reverses the rights of modifications of manufacture technology, assembly, software and hardware without notice. Contact your franchiser if you need further information about the product